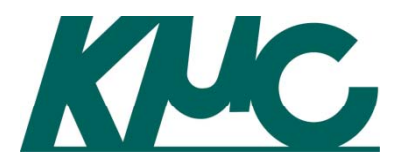

### The first impression of Android source code

#### 2008.11.10

# 京都マイクロコンピュータ<br>ハ林 哲之

#### はじめに

- $\bullet$  2008年10月22日についにAndroidのソース コードが公開されました。
- • このソースをざっと見渡した印象について皆 さんと情報共有しましょう。
- $\bullet$ 内容は発表者個人の主観に基づいています。
- $\bullet$ ● 正確性については「無保障」です。 ☺
- $\bullet$ 再利用はご自由に。
- $\bullet$ 10/30版から少し更新しました。

#### Who am I?

- •● 組み込み一筋N十年。
	- –リアルタイムOS iTRON
	- –組み込み向けJava実行環境
	- 組み込み向けLinux

– gcc

- $\bullet$  ブログ 「組み込みの人。」
	- –http://d.hatena.ne.jp/embedded/
- $\bullet$ 京都マイクロコンピュータ <sup>2008</sup>年3月入社

<sup>–</sup>http://www.kmckk.co.jp/

## 本日お話すること

- ソースの 概要について
	- –– 内容
	- ライセンス
	- –移植性の検討
- • 個別のトピックス
	- bionic
	- Dalvik VM
	- Linux kernel

### ソースのある場所

#### • ここ

- http://source.android.com/

- • gitとそのラッパースクリプト(repo)を使用して ソースをダウンロードする。
- •ブラウザで閲覧するならここ

http://git.source.android.com/

## 何が含まれている?

- Android SDKを再ビルドに必要なものが全て。
- Linux カーネル、デバイスドライバ、標準 <sup>C</sup>ライブラリ、 コンパイラツ―ルチェイン、Dalvik VM、2D/3Dグラフィッ クライブラリ、コーデック、アプリケーションフレーム ワーク、webkit(WEBブラウザ)、....
- ただし、MAPアプリケーションは含まれていない。
- HTC G1のソース? (デフォルトではダウンロードされないがリポジトリに存 在する。けっこう頻繁に更新。)
	- kernel/msm.git
	- platform/hardware/msm7k.git
	- platform/vender/htc/dream.git

### 全てのソースがあるのか?

- • コンパイラツールチェインと一部のライブラリ はバイナリで入っている。 –-\$(TOP)/prebuilt 以下
- $\bullet$ • それらをリビルドするために必要なソースの ありかが明記されている。
	- 各ディレクトリのREBUILTというファイルに

### 全部で何行?

 $$$  find . ! -path '\*/.git/\*' -type f |xargs cat | wc 22998555 81705021 996249064 $\mathcal{S}$ 

#### つまり2300万行

Linuxカーネルが1000万行 external(外部ライブラリ、ツール)で800万行 残りが500万行。 frameworks 100万行 dalvikvm 100万行

### ライセンス条件は?

- •基本 はApache 2.0
- •• 多数のオープンソースの成果を利用している ので、それはそれぞれのライセンス条件
- $\bullet$ • モジュールごとに MODULE\_LICENSE\_\*\*\* とい うファイルがあり、簡単に確認できるように整 備されている。
- $\bullet$  また それぞれライセンス表示のための 、それぞれライセンス表示のための NOTICEというファイルがおかれている。

\$ find . -name "MODULE LICENSE \*"

...

./system/extras/showmap/MODULE\_LICENSE\_APACHE2

./system/extras/showslab/MODULE\_LICENSE\_APACHE2

- ./system/extras/librank/MODULE\_LICENSE\_APACHE2
- ./system/extras/procrank/MODULE\_LICENSE\_APACHE2

./system/extras/latencytop/MODULE\_LICENSE\_APACHE2

\$ find . -name "MODULE\_LICENSE\_\*" |sed 's,^.\*/,, ' |sort |uniq -c |sort -r 117 MODULE\_LICENSE\_APACHE2 24 MODULE\_LICENSE\_BSD\_LIKE 11 MODULE\_LICENSE\_BSD 10 MODULE\_LICENSE\_GPL 9 MODULE LICENSE EPL 7 MODULE LICENSE LGPL \_ \_ 4 MODULE\_LICENSE\_PUBLIC\_DOMAIN 4 MODULE\_LICENSE\_LGPL\_AND\_GPL 2 MODULE\_LICENSE\_CPL 1 MODULE\_LICENSE\_W3C 1 MODULE\_LICENSE\_OSL1 1 MODULE\_LICENSE\_MIT 1 MODULE LICENSE HP 1 MODULE\_LICENSE\_AFL\_AND\_GPL

#### ちなみにGPLのものは

- \$ find . -name "MODULE\_LICENSE\_\*" |grep GPL
- ./external/iptables/MODULE\_LICENSE\_GPL
- ./external/elfcopy/MODULE\_LICENSE\_GPL
- ./external/jdiff/MODULE LICENSE LGPL
- ./external/yaffs2/MODULE\_LICENSE\_GPL
- ./external/qemu/MODULE\_LICENSE\_GPL
- ./external/webkit/WebCore/MODULE\_LICENSE\_LGPL
- ./external/dbus/MODULE LICENSE AFL AND GPL
- ./external/oprofile/MODULE\_LICENSE\_GPL
- ./prebuilt/windows/sdl/MODULE\_LICENSE\_LGPL
- ./prebuilt/windows/ccache/MODULE\_LICENSE\_GPL
- ./prebuilt/darwin-x86/sdl/MODULE LICENSE LGPL
- ./prebuilt/darwin-x86/toolchain/i686-apple-darwin8-
- 4.0.1/MODULE\_LICENSE\_LGPL\_AND\_GPL
- ./prebuilt/darwin-x86/toolchain/arm-eabi-4.2.1/MODULE\_LICENSE\_LGPL\_AND\_GPL
- ./prebuilt/darwin-x86/ccache/MODULE LICENSE GPL
- ./prebuilt/darwin-x86/make/MODULE\_LICENSE\_GPL
- ./prebuilt/common/jfreechart/MODULE\_LICENSE\_LGPL
- ./prebuilt/common/swing-worker/MODULE\_LICENSE\_LGPL
- ./prebuilt/common/netbeans-visual/MODULE LICENSE GPL
- ./prebuilt/linux-x86/sdl/MODULE\_LICENSE\_LGPL
- ./prebuilt/linux-x86/toolchain/i686-linux-gnu-
- 3.4.6/MODULE\_LICENSE\_LGPL\_AND\_GPL
- ./prebuilt/linux-x86/toolchain/arm-eabi-4.2.1/MODULE\_LICENSE\_LGPL\_AND\_GPL
- ./prebuilt/linux-x86/ccache/MODULE\_LICENSE\_GPL

# ビルドのしかた

- Linux (ubuntu), MacOS(intel)でのビルドがサポートされ ている。
	- http://source.android.com/download
	- 他に必要なライブラリ
		- sudo apt-get install zlib1g-dev libncruses5-dev unzip
- 手軽な方法
	- VMWare 上にubuntu 8.04 i386をクリーンインストール ー
	- 無料のVMWare player利用可能
	- ビルド時間 4 0分くらい ?
- 困った時はネットで検索。 ☺
- make sdk でSDK一式が再ビルド。

## 移植性?

- ターゲットCPUは現在はARMのみ。
	- –armv5t (ARM926以降、Xscale)
- パス名に'arm'を含むファイルが多いもの
	- bionic
	- dalvik
	- external/opencore
	- external/sonivox
	- –- external/qemu
	- –- external/openssl
- これらの移植に目途がつけば、他のCPUでもいけそう。

#### 移植性?: Bionic

#### •• 標準ライブラリとランタイムローダ

 $-$  libc, libm, libdl, libthread\_db, linker

- FreeBSD, OpenBSD, NetBSDからのファイルをベー<br>スにしているようだ。
- • アセンブラで書いてあるのは カーネルのシステムコール呼び出し部分 –memcpyなどのアセンブラ版
- $\bullet$  現在はARM用のものしかないが、同じように \*BSDから持ってくれば他のCPU用のものも準備 できそう。

#### 移植性?: Dalvik VM

- •• DXコードのインタプリタが何種類か用意されてい る。
	- –— 高速版 (ARMのアセンブラで書かれている)
	- 移植用 (Cで書かれている)
	- デバッグ用 プロファイル用 デバッグ用、プロファイル用
- $\bullet$  それ以外のARM依存ファイルはABIを定義してい るファイルのみ。
- $\bullet$  とりあえずC版インタプリタを使えば移植は簡 単?
- $\bullet$  コンフィグの設定だけでx86向けにはビルドでき るそうだ。

#### 互換性テスト

- • 各モジュールに単体テスト用のファイルらしき ものがあるが、システム全体に渡る互換性は どうなるのだろう... ?
- $\bullet$ • キラーアプリ、キラーデバイスによるデファク

トスタンダード?

 $\bullet$ サブセット化OK?

### ここまでの感想

- ••「本当に」全部のソースが公開された。
- $\bullet$ 扱いやすいライセンス。
- $\bullet$ 用途は携帯電話に限定されない。
- • まさに、Google 太っ腹!ここから直接収益を 上げることは全く考えていないようだ。 どうぞ、 「 使ってください」という感じ。
- $\bullet$ • 組み込みLinuxのメジャーなディストリビュー ションになるかも。

#### $\bullet$ • 個別のトピックス

#### Bionic

- • CAVEAT(制約事項)
	- \$(TOP)/bionic/libc/CAVEATS
	- –基本はPOSIX準拠だが
	- C++の例外をサポートしない。 そのためSTL(標準 テンプレートライブラリ)もない。
		- Vector.h, List.h はframeworks/base/include/utils にあ る。
	- pthreadのキャンセル機能はサポートしない。
	- – ロケールやワイドキャラクタはサポートしない。国 際化対応には代わりにICUを使う。

#### libstdc++ の中身はたったこれだけ の中身はたったこれだけ。

```
$ nm -C out/target/product/generic/symbols/system/lib/libstdc++.so |grep ' [TDRB] '
000019dd T type info::type info(type info const&)
000019a5 T type info::type info()
  type_info::type_info()000019dd T type_info::type_info(type_info const&)
000019a5 T type_info::type_info()
000019f5 T type_info::~type_info()
00001a19 T type_info::~type_info()
00001a19 T type info::-type info()
000019bd T type_info::name() const
000019d9 T type_info::before(type_info const&) const
000019d1 T type_info::operator==(type_info const&) const
000019d5 T type info::operator!=(type info const&) const
00001a30 R std::nothrow00002000 D vtable for type info
0000192d T operator delete[](void*)
0000190d T operator delete[](void*, std::nothrow_t const&)
0000193d T operator delete(void*)
0000191d T operator delete(void*, std::nothrow_t const&)
00001965 T operator new[](unsigned int)
0000194d T operator new[](unsigned int, std::nothrow_t const&)
00001971 T operator new(unsigned int)
00001959 T operator new(unsigned int, std::nothrow t const&)
0000189d T __cxa_guard_abort
000018d9 T cxa quard acquire
000018b5 T __cxa_guard_release
0000197d T __cxa_pure_virtual
\mathcal{S}
```
## ダイナミックリンク

- linker
	- ld.so ではない。 Android 新規設計。
	- –libdlの機能はある。 dlsym, dlopen
- prelink (apriori)
	- – ライブラリを固定アドレスにマッピング
		- build/core/prelink-linux-arm.map
	- –— 実行ファイル(executable)はprelinkしてない
	- – 起動高速化というより共有メモリの効率化のた め ?
- $\bullet$ • stripコマンドの代わりにsoslimコマンド 21

#### 各ライブラリの配置アドレス

\$ cat build/core/prelink-linux-arm.map

# 0xC0000000 - 0xFFFFFFFF Kernel # 0xB0100000 - 0xBFFFFFFF Thread 0 Stack # 0xB0000000 - 0xB00FFFFF Linker # 0xA0000000 - 0xBFFFFFFF Prelinked System Libraries # 0x90000000 - 0x9FFFFFFF Prelinked App Libraries # 0x80000000 - 0x8FFFFFFF Non-prel inked Li i brar ies # 0x40000000 - 0x7FFFFFFF mmap'd stuff # 0x10000000 - 0x3FFFFFFF Thread Stacks # 0x00000000 - 0x0FFFFFFF .text / .data / heap

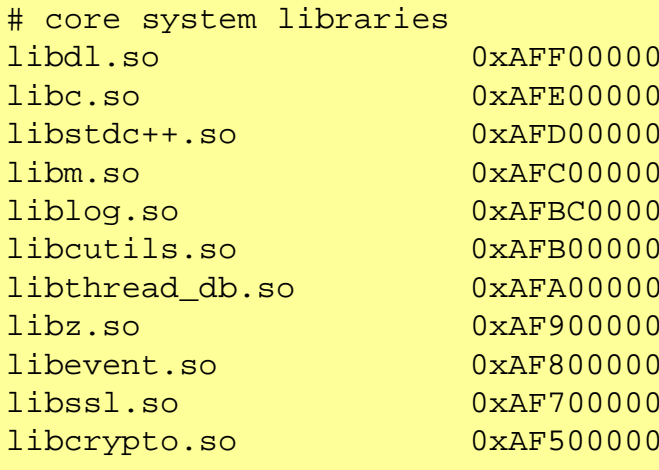

....

#### Dalvik

- •• クラスライブラリはHarmonyプロジェクトの成 果、CLASSPATHだとGPL
- • アプリ起動時、zygoteというプロセスからfork され、新しいプロセスのmainメソッドをDalvik VMのレベルでインボークされる。exec システ ムコールは使用していない。
	- –なるべく多くの共有メモリをzygoteから引き継ぐ。
	- –アプリ起動時間の短縮にもなる。

## DXコードインタプリタ

- •• JIT(Just In Time compiler)は装備していない。
- $\bullet$ • 複数のインタープリタ実装
	- 高速版 (ARMのアセンブラで書いてある。)
	- –- デバッグ、プロファイル用
	- –移植用 (C言語で書いてある。)
- $\bullet$  ARMアセンブラではFPU命令が使われてい ない。(ARM1136jf向けにチューンする余地)

#### Linux Kernel

- 2.6.25
- $\bullet$  Android特有の部分
	- –binder
	- –ashmem
- $\bullet$ • ユーザー空間デバイスドライバ?

–libhardware

#### binder

- $\bullet$ プロセス間通信
- $\bullet$ • OpenBinder.org のものをベースにしてい たが今は互換性はない。
- $\bullet$  Androidのアプリケーションフレームワー クの根幹をなす。
- $\bullet$ • 上位層は AIDL につながっている。

#### ashmem

- Android / Anonymous SHared MEMory subsystem
- \$(TOP)/system/core/cutils/ashmem.h
	- –int ashmem create region(const char \*name, size t size)  $\rightarrow$  returns fd
	- int ashmem\_set\_prot\_region(int fd, int prot)
	- –— int ashmem\_pin\_region(int fd, size\_t offset, size\_t len)
	- int ashmem\_unpin\_region(int fd, size\_t offset, size\_t len)
- •'pin' していないメモリはカーネルが回収して再利用
- $\bullet$  Javaの weak reference に似ている概念。キャッシュ の実装に便利。
- •Javaから利用するときはandroid.os.MemoryFile

# ビルド

- make showcommands
- ccache を使うためには環境変数 USE CCACHE=1
- $\bullet$ • VMWare環境ではデフォルト設定が無難 (512MBメモリ、プロセッサ1個)
- make sdk

–JDK6でなくJDK5でないとjavadoc でエラ になる でエラーになる

#### 最後に感想

- •• Androidのソースは宝の山!
- $\bullet$ • サーバやPCのLinux環境を削って作ったもの ではなく、既存の常識を払拭して、小さなシス テムにフォーカスした設計になっている。
- • Linuxの仮想メモリの機能を十二分に活用しよ うとしている。
- $\bullet$  新規プロジェクトのプラットフォームの候補と してとても面白い。ぜひコミュニティで情報交 |換を!